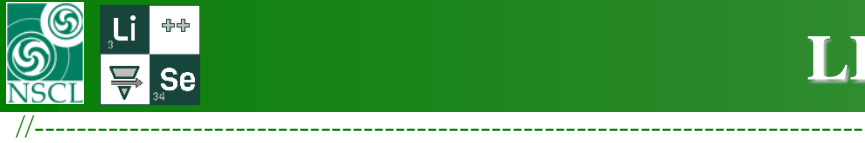

### **LISE cute status 09/05 - 09/11**

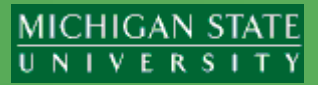

// 14.12.14 09/05/20, // 14.12.15 09/06/20 // 14.12.16 09/07/20 // plots connection (15 plots done)

Transmission statistics: 121Ag

and Overall isotope transmission

All reactions total isotope rate 6.51e+08 pps

 $($ pps $)$ 

 $(% )$ 

 $(mb)$ 

 $(%)$ 

 $(%)$ 

 $(%)$ 

 $(%)$  $(% )$ 

 $(%)$ 

 $(% )$ 

 $(% )$ 

 $(%)$ 

 $(%)$ 

 $(% )$ 

 $(% )$ 

 $(% )$ 

 $(%)$ 

 $(%)$ 

 $(coeff)$ 

 $\begin{array}{|c|c|} \hline \end{array}$  Save As

 $121$  Ag

 $Q1(D1)$ 

 $Q2(1)2$ 

 $Q3(D3)$ 

 $Q4(D4)$ 

Reaction

**Target** 

I1\_slits

12\_slits

n2

**Ion Production Rate** 

**Total ion transmission** 

Unreacted in material

Unstopped in material

**Secondary Reactions** 

X angular transmission

Y angular transmission

X space transmission

X angular transmission

Y angular transmission

X space transmission 12\_wedge

Unreacted in material

X-Section in target

Transmission

analysis

Beta- & Beta-n decay (Z=47, N=74) Silver

19.167 %

47

47

47

47

AFhigh

7.93e+05

24.616

3.26e-03

93.39

93.39

100

84.83

100

84.85

51.7

51.7

99.56

99.84

99.72

70.87

70.87

100

100

 $-1$ 

LISE Decay Branching

analysis

47

47

47

47

AFmid

 $1.13e+08$ 

21.225

 $5.4e-01$ 

93.39

93.39

100

78.58

99.71

78.8

48.36

48.36

99.66

100

99.66

70.25

70.25

100

100

 $\blacksquare$ 

ratio

47

47

47

47

AFlow

 $5.37e+0.0$ 

 $2.9e + 00$ 

93.51

93.39

100

 $\sim$ 

71.61

98.87

72.43

45.12

45.12

99.64

100

99.64

73.13

73.13

100

100

18.777

database

- // left top setup panel : all 4 reactions counters were done!
- // "Clear All reactions" signal
- // correction for the "refreshShowSetup" signal
- // Fission : gauge, statusBar
- $//$  Abrasion-Fission benchmarks -

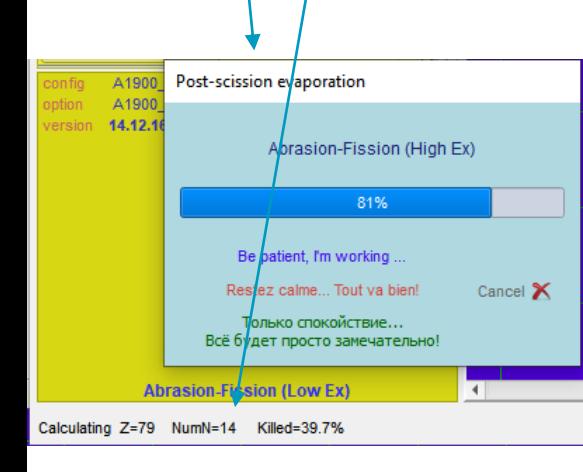

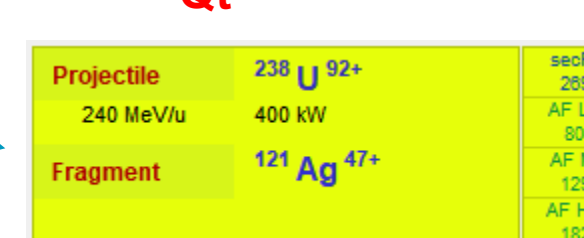

### **Qt Borland**

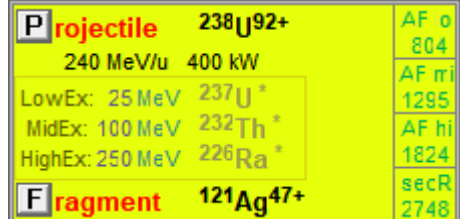

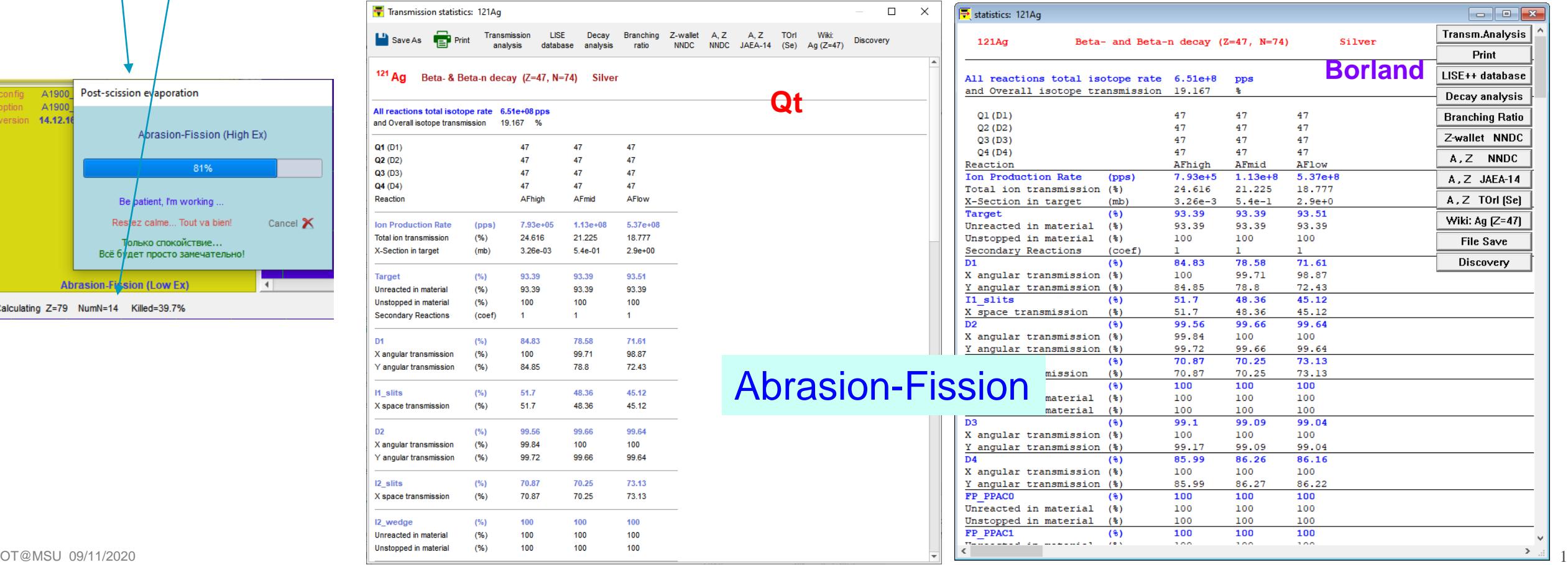

₹ct

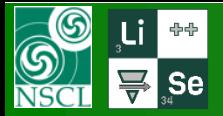

Oleg on this week: RIBF workshop, experiment @ MSU

// 14.12.17 09/08/20 // plots connection (17 plots done)

// FusionFission, FusionResidual, Secondary Reactions corrections (Gauge, flags) and benchmarks

//---------------------------------------------------------------------------------

// AF EERs information

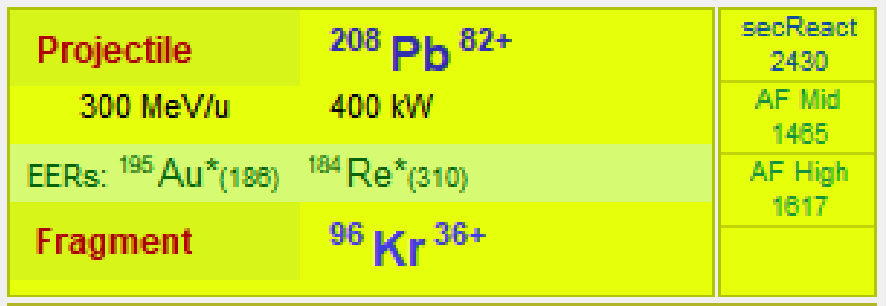

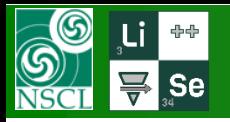

// 14.12.18 09/09/20 // plots connection (22 plots done)

// setSubTitle(const char \*) =  $\Rightarrow$  new setSubTitle(const OString &) // class "plot":

//---------------------------------------------------------------------------------

// char \*FileResultName, \*xTitle, \*yTitle, \*SubTitle, \*dim25 ==> // QString dim25, FileResultName, xTitle, yTitle, subTitle

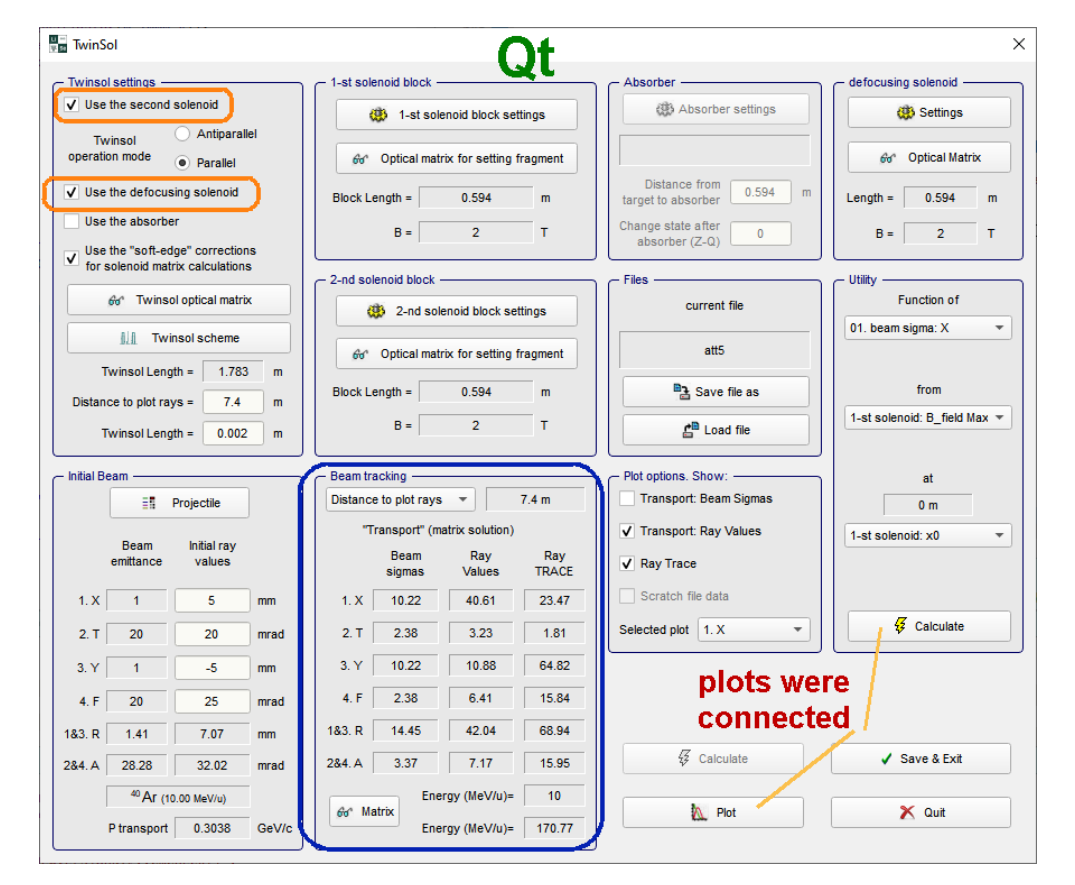

//--------------------------------------------------------------------------------- // 14.12.19 09/10/20 // plots connection (27 plots done)

// Global revision of d\_Twinsol & d\_Twinsol\_plot // corrections in ini-file & utility-calculate, MakeBeam subroutines // all plots are connected

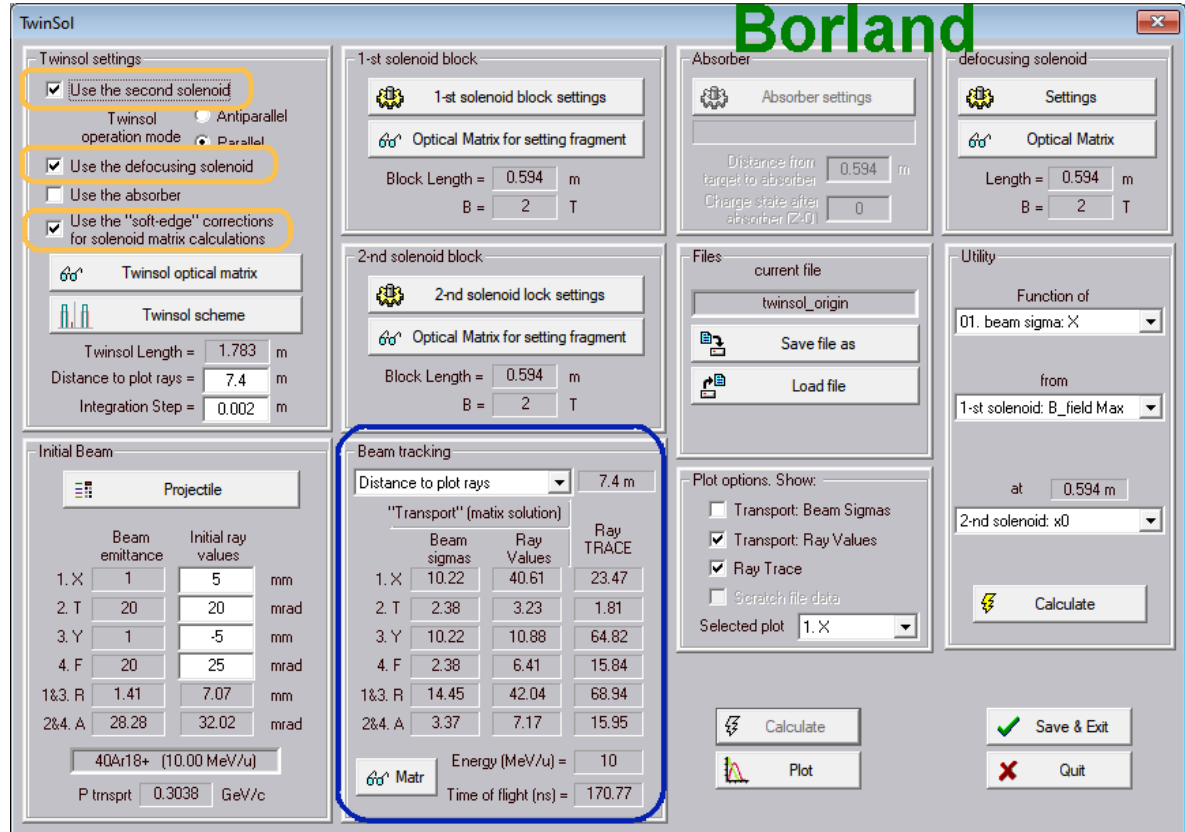

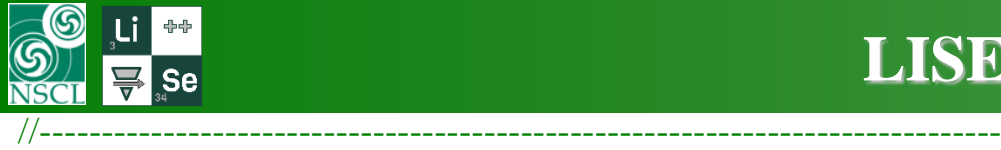

#### // 14.13.1 09/11/20

// plots connection (41 plots done, 7 were adapted (benchmarked))

// global library has been implemented to LISEcute based on Tong's git // correction (bug was in Borland) for equilibrium thickness assignment // middle version has been increased

### // analysis of screen resolution to select a font size

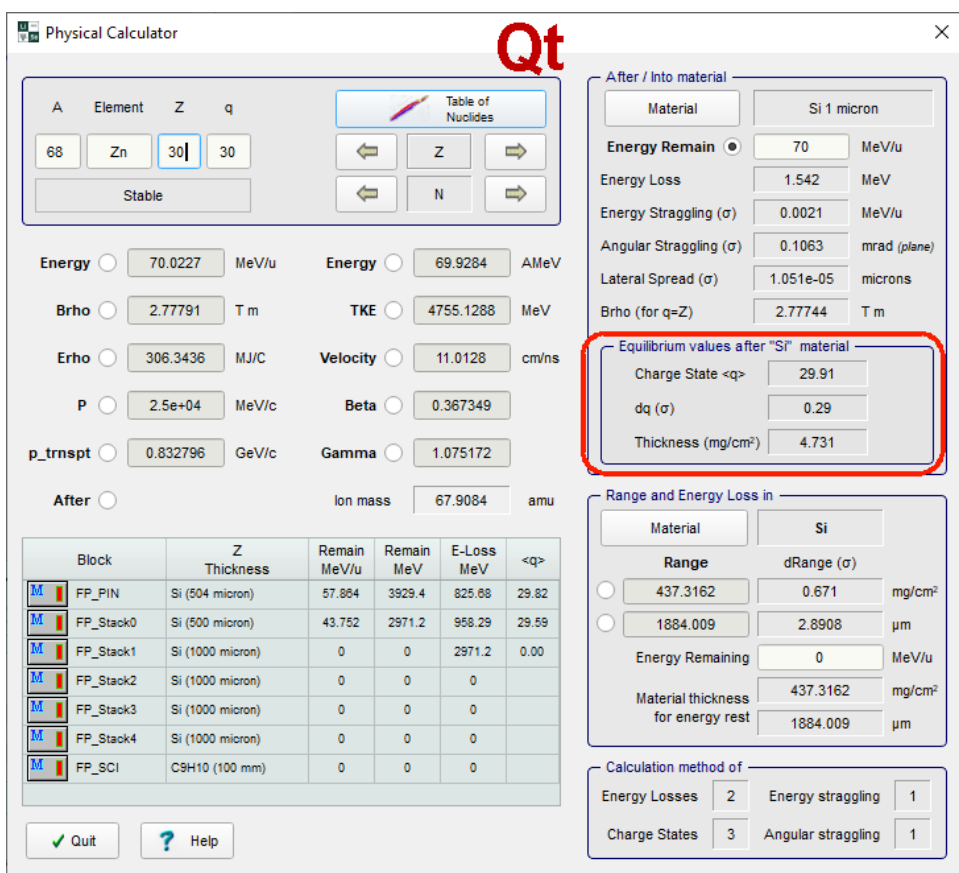

The Global\_Qt application (by M.Kuchera) has been reconstructed by **Tong** for the Global-Qt library, and Global\_Qt\_application based on this Global-Qt library how it was done initially in LISE-Borland

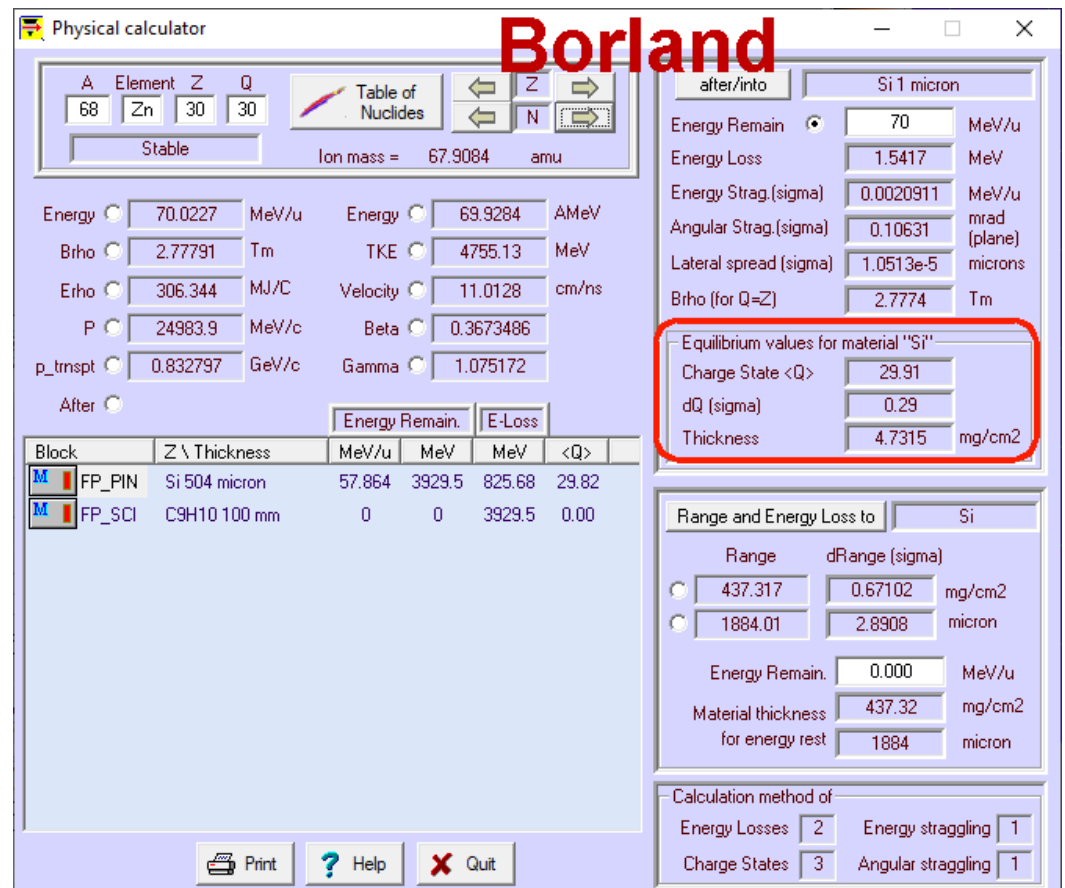

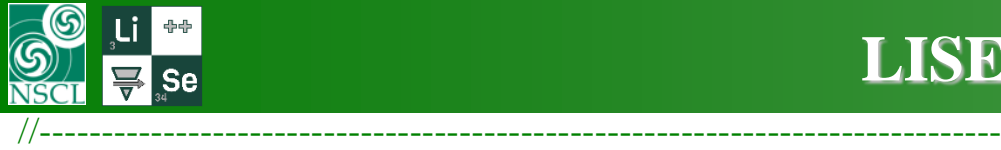

#### // 14.13.1 09/11/20

// plots connection (41 plots done, 7 were adapted (benchmarked))

// global library has been implemented to LISEcute based on Tong's git // correction (bug was in Borland) for equilibrium thickness assignment // middle version has been increased

### // analysis of screen resolution to select a font size

Transmission statistics: 157Sm  $\Box$  Save As Transmission **LISE** Decay Branching Z-wallet - A. Z  $A, Z$ **TOrl** Wiki:  $\equiv$  Print **Discove NNDC** JAEA-14 (Se)  $Sm(Z=62)$ analysis database analysis **NNDC** <sup>157</sup> Sm Q) Beta- decay (Z=62, N=95) **Samarium** All reactions total isotope rate 9.02e+02 pps and Overall isotope transmission 85.894 % Q1 (D1) 62 61 60 59 58 57  $Q2( D2)$ 62 61 60 59 58 57 62  $Q3(D3)$ 61 60 59 58 57 62 61 60 59 58 57  $Q4$  (D4) Reaction ProjFrag ProjFrag ProjFrag ProjFrag ProjFrag ProjFrag  $2.5e+02$  $4.03e+01$ 2.05e-02 **Ion Production Rate**  $3.93e + 01$  $5.71e+02$  $9.6e - 01$  $(pps)$  $(%)$ 3.741 23.843 54.378 3.839 0.091 0.002 Total ion transmission  $9.02e + 02$  $9.02e + 02$  $9.02e + 02$  $9.02e + 02$  $9.02e + 02$  $9.02e + 02$ Total: this reaction  $(pps)$ X-Section in target  $(mb)$ 1.48e-04 1.48e-04 1.48e-04 1.48e-04 1.48e-04 1.48e-04 **Target**  $(%)$ 3.75 23.86 56.34 12.8 2.61 0.502  $(% )$ 100 100 100 100 100 100 Unreacted in material 12.81 0.502 Q (Charge) ratio  $(%)$ 3.75 23.87 56.37 2.61  $100$  $100$  $100$ **Unstopped in material**  $(%)$  $100$  $100$  $100$ D1  $(%)$ 99.72 100 96.52 29.99  $3.5$ 0.39 X space transmission  $(%)$ 99.77 100 96.56 30.01  $3.5$ 0.39 X angular transmission  $(%)$ 100 100 100 100 100 100 100 100 100 100 Y angular transmission  $(%)$ 100 100

The Global\_Qt application (by M.Kuchera) has been reconstructed by **Tong** for the Global-Qt library, and Global\_Qt\_application based on this Global-Qt library how it was done initially in LISE-Borland

\* some difference between LISE\_Borland and LISEcute in "global" charge state calculations is coming global libraries. Should be understood.

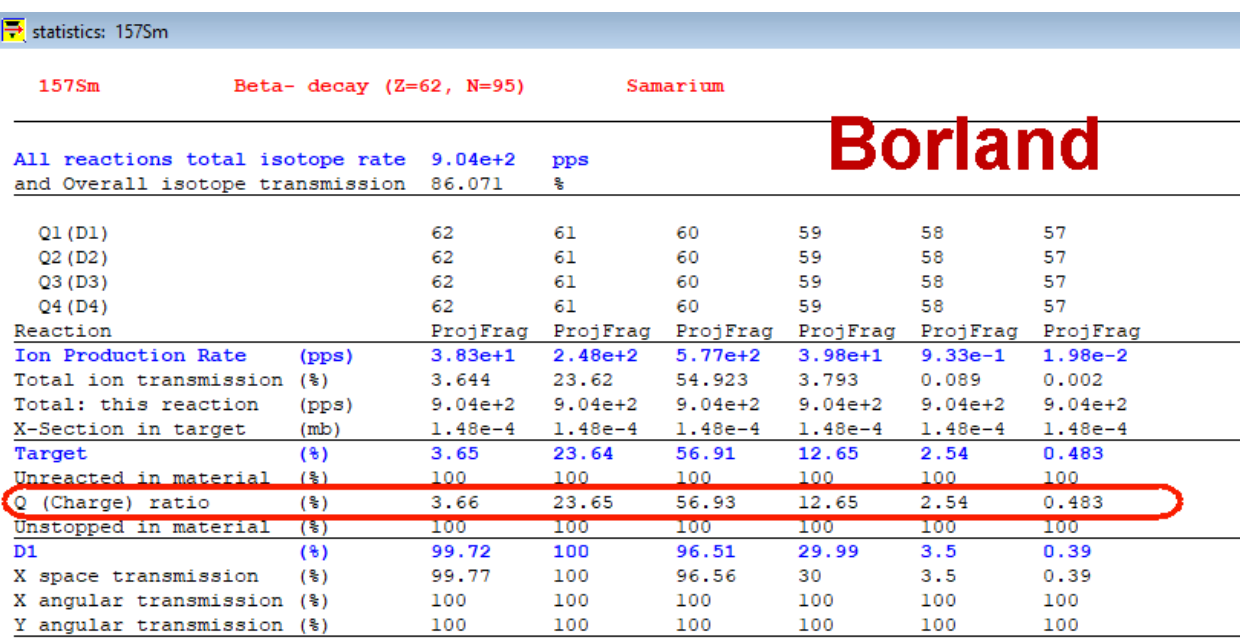

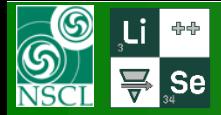

## **Global-Qt library in LISE (1)**

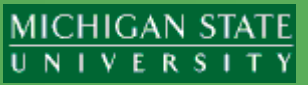

Attr

**Date** 

09/11/2020 05:57

09/10/2020 02:11

09/11/2020 04:59

09/10/2020 02:10

09/10/2020 02:03

09/11/2020 02:12

09/11/2020 01:21

09/11/2020 04:59

09/11/2020 02:12

09/11/2020 01:35

### the next issue **should be solved**: lise\_global.dll works only from Build directory

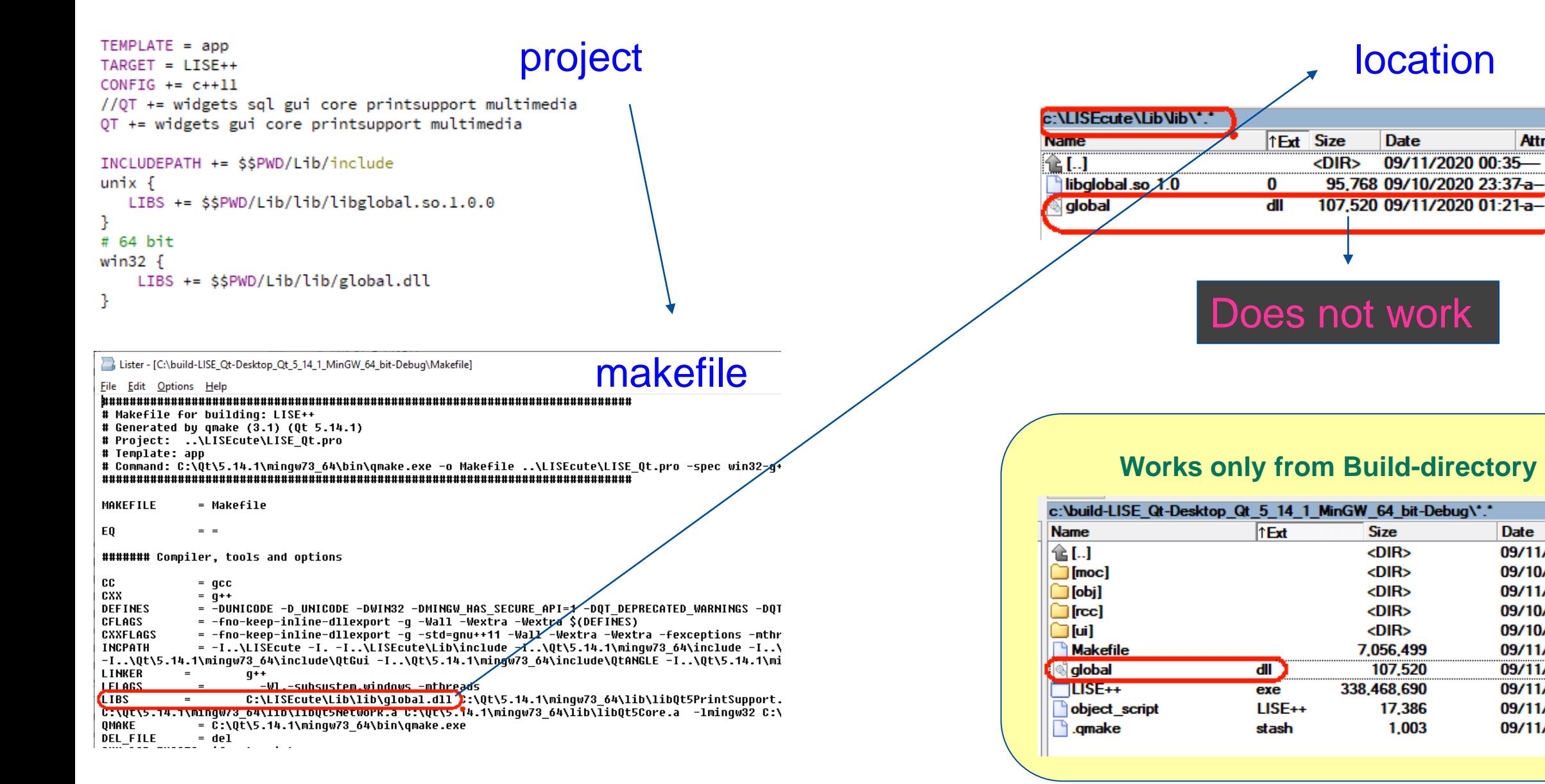

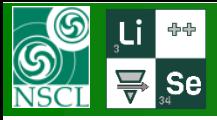

## **Global-Qt library in LISE (2)**

#### **MICHIGAN STATE**  $\overline{U}$  N | V E R S |

- some difference between LISE\_Borland and LISEcute in "global" charge state calculations is coming from the "global" library versions. Should be understood.
- call "global.dll" using the class "Lise\_global" will probably not be accepted by Excel for the future LISE for Excel application

```
#ifndef GLOBAL H
#define GLOBAL_H
#include "_global.h"
class LISE_GLOBALSHARED_EXPORT Lise_global
\overline{A}public:
    Lise_global();
    int runGlobal(char *filename, bool option_read_data_file, char *Global_version,
                  double gAF, double gZF, double gAT, double gZT,
                  double gDTARGET, double gEN0, int gQIN,
                  int I_WR, int I_CHAR, int I_OUTP,
                       I_LOOP, int N_Steps, int Qshow,
                  int
                        DELZF, double DELE,
                  int
                         DELQ, int DELZT, double DELDT);
                  int
    int GlobalExtern (
            double *qtab, double *Inform, int fast,
           double gAF, double gZF, double gAT, double gZT,
           double gDTARGET, double gEN0, int gQIN,
           int I_CHAR);
\cdot#endif // GLOBAL_H
```
The Global-Qt application should be remade. (some menu items (save,print) are absent, layout of dialog should be improved)

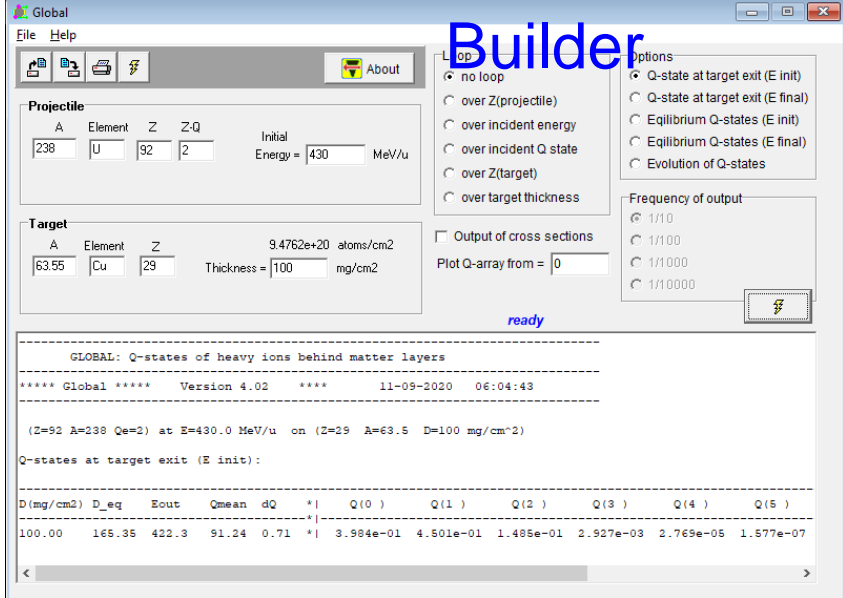

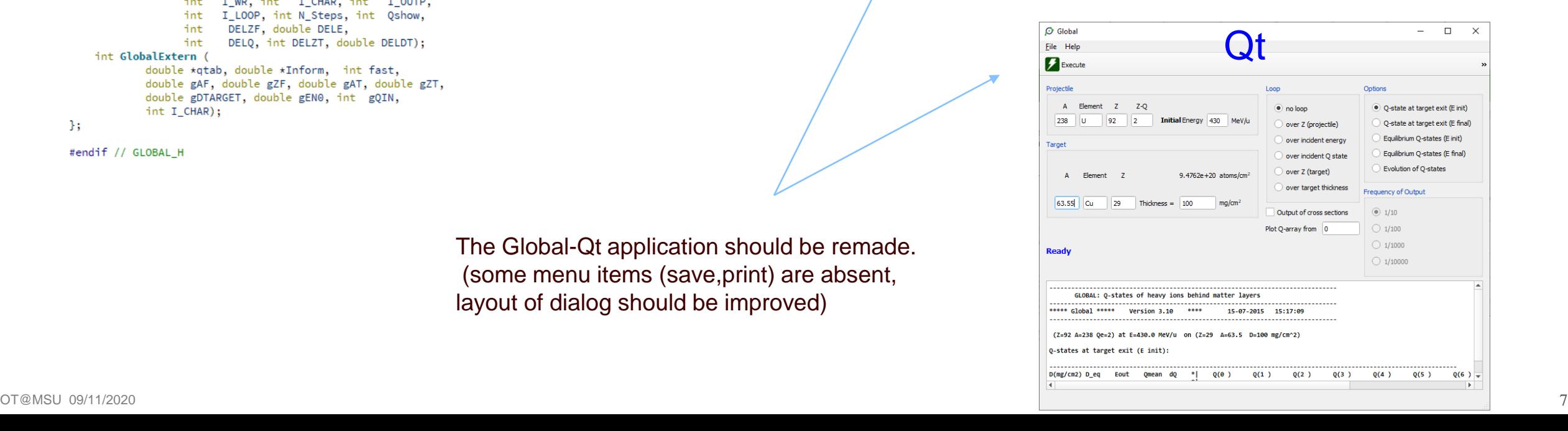

# 57 files contains 114 Graphs (Plots)

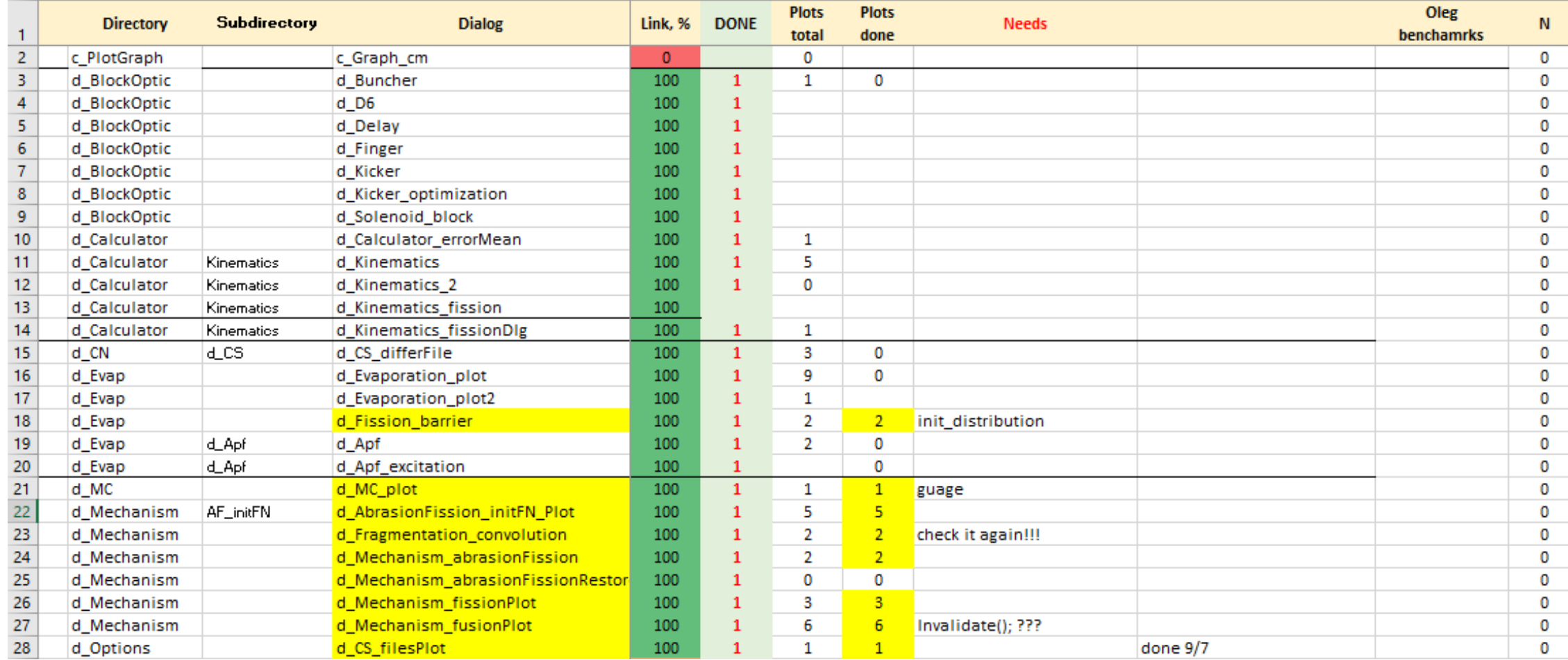

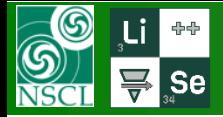

# 57 files contains 114 Graphs (Plots) : 41 graphs have been connected

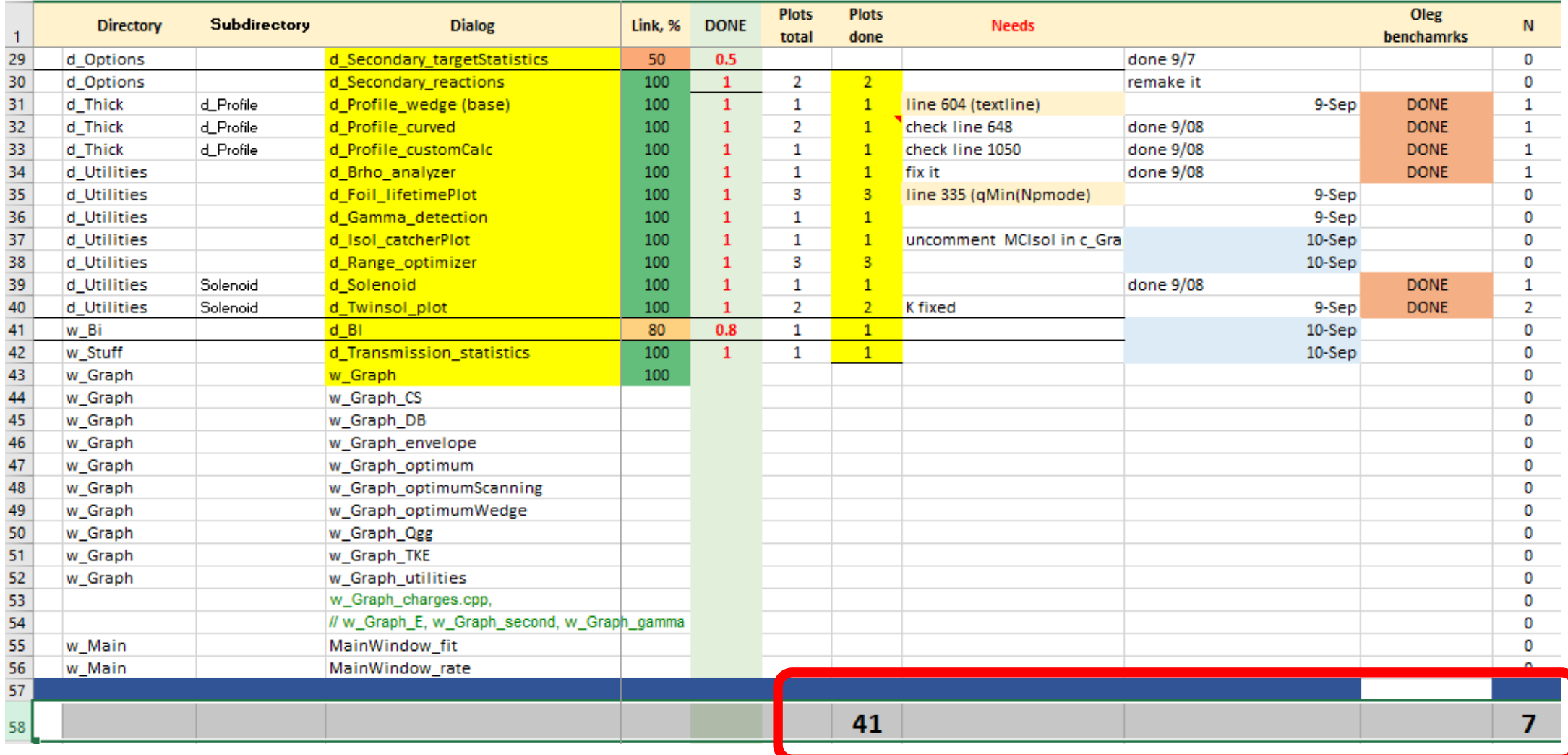